(7)WEB 配信について

- 1.今回のキャンポリーは、指定された四種類の班対抗プログラムを事前に各隊の集会場にて実施し、その模様 をデジカメまたはスマホで録画して、そのデータを 9 月 14 日(月)までに県連に届けていただきます。 その動画を大会本部にて編集して、9 月 20 日(日)10 時より県連より「Google Meet」を使用して Web 配信 します。
- 2.Web配信は、「Google Meet」を使用します。 「Google Meet」を使用するには、Gmail アドレスを取得している必要がありますので、持っていない方は、 Gmail アドレスを取得してください。 新規に Gmail アドレスを取得した方は、吉元 ([niraikanaiysmt@gmail.com](mailto:niraikanaiysmt@gmail.com)) へその旨メールください。 また、各隊長には、G Suite ID の配布を検討しております。吉元 ([admin@okinawa.scout.jp](mailto:admin@okinawa.scout.jp)) より連絡があ りましたら、ご協力ください。 G Suite ID を取得すると、「Google Meet」が簡単に利用する事ができます。
- 3.動画データは、USB メモリまたはメモリーカードで、県連に提出してください。媒体は後日返却します。 期限:9 月 14 日(月) Google Drive の URL を公開しますので、そちらへ直接投稿していただいても OK です。 動画ファイル形式は、mp4 wmv avi mov でお願いします。
- 4.動画は、デジカメまたはスマホの位置を固定して、定点録画撮影としてください。
- 5.スマホで録画する場合、スマホのメモリに負担がかかりますので、解像度を高くしないほうが良いと思いま す。私のスマホの場合、解像度(1920x1080)で 3 分録画すると、約 300MB のメモリを使用しました。 よって、デジカメで録画する事を推奨します。
- 6.直接、GoogleDrive へ投稿する場合、以下の URL へアクセスし該当団のホルダにアップロードしてください。 他の団のホルダにアップロードすると訳が分からなくなりますので、よろしくお願いします。 https://drive.google.com/drive/folders/1Gpicpic9w3NZfPv9o0nOAtE41JkkJFC-?usp=sharing
- 7. 9月20日 (日)は、09:30 以降、下記の会議 ID をクリックし、「参加をリクエスト」をクリックしておまち ください。本部より準備画像を配信していきます。 会議 ID: [https://meet.google.com/hra-bhuo-zqf](https://www.google.com/url?q=https://meet.google.com/hra-bhuo-zqf&sa=D&source=calendar&ust=1596001458951000&usg=AOvVaw2CCKty4JAk3C1ZGN3WY5nJ)

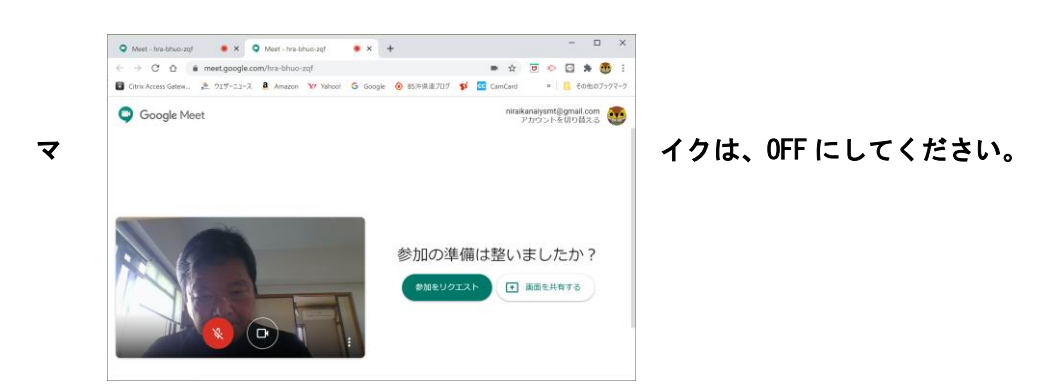

8.8 月 11 日(火)18:30 より 20:30 まで、「Google Meet」の接続テストを行います。 以下の会議 ID をクリックし、「参加をリクエスト」をクリックしておまちください。 会議 ID:<https://meet.google.com/mpg-aaik-unm> ※マイクは ON